How to find Buyers Abroad

Click on your browser and type

Top cities in America with Nigerian population

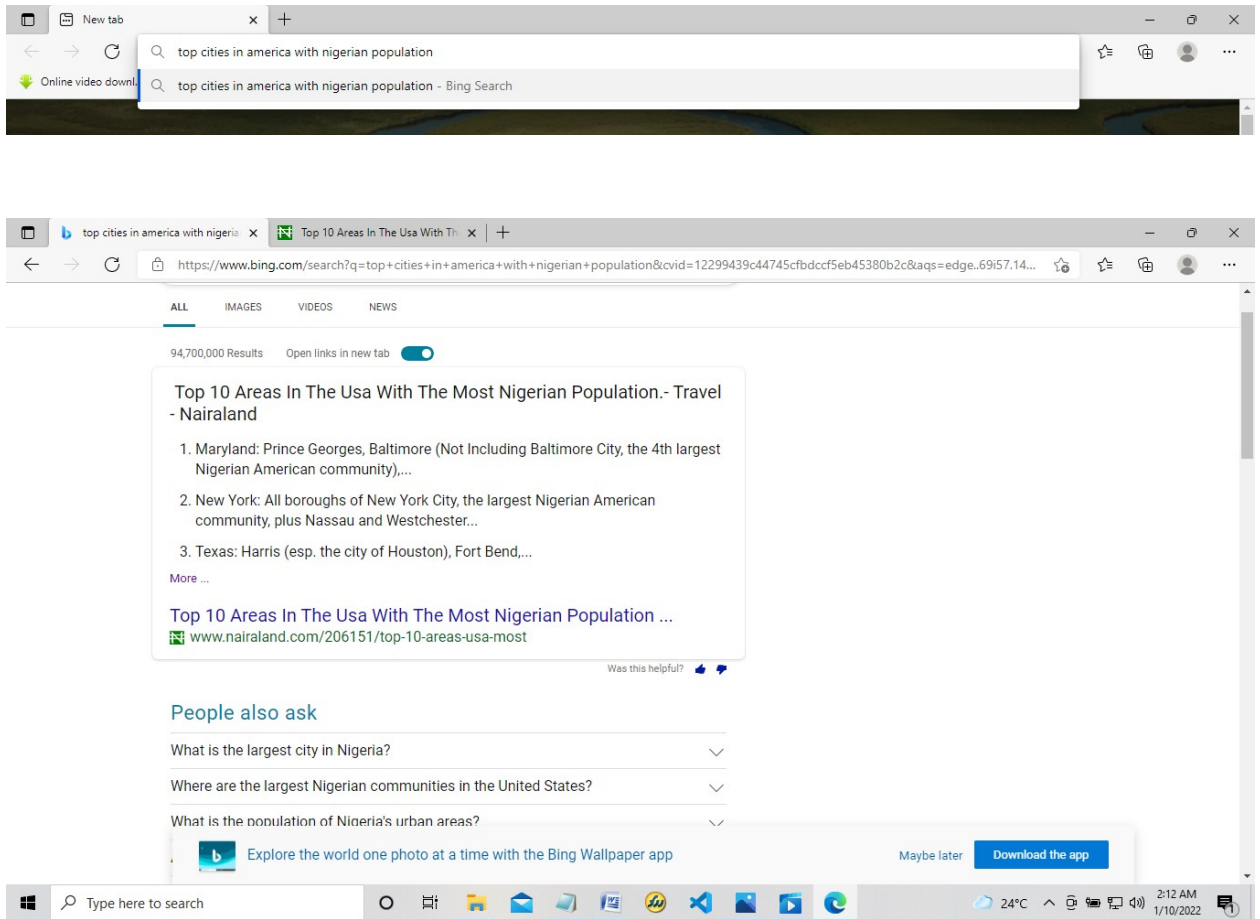

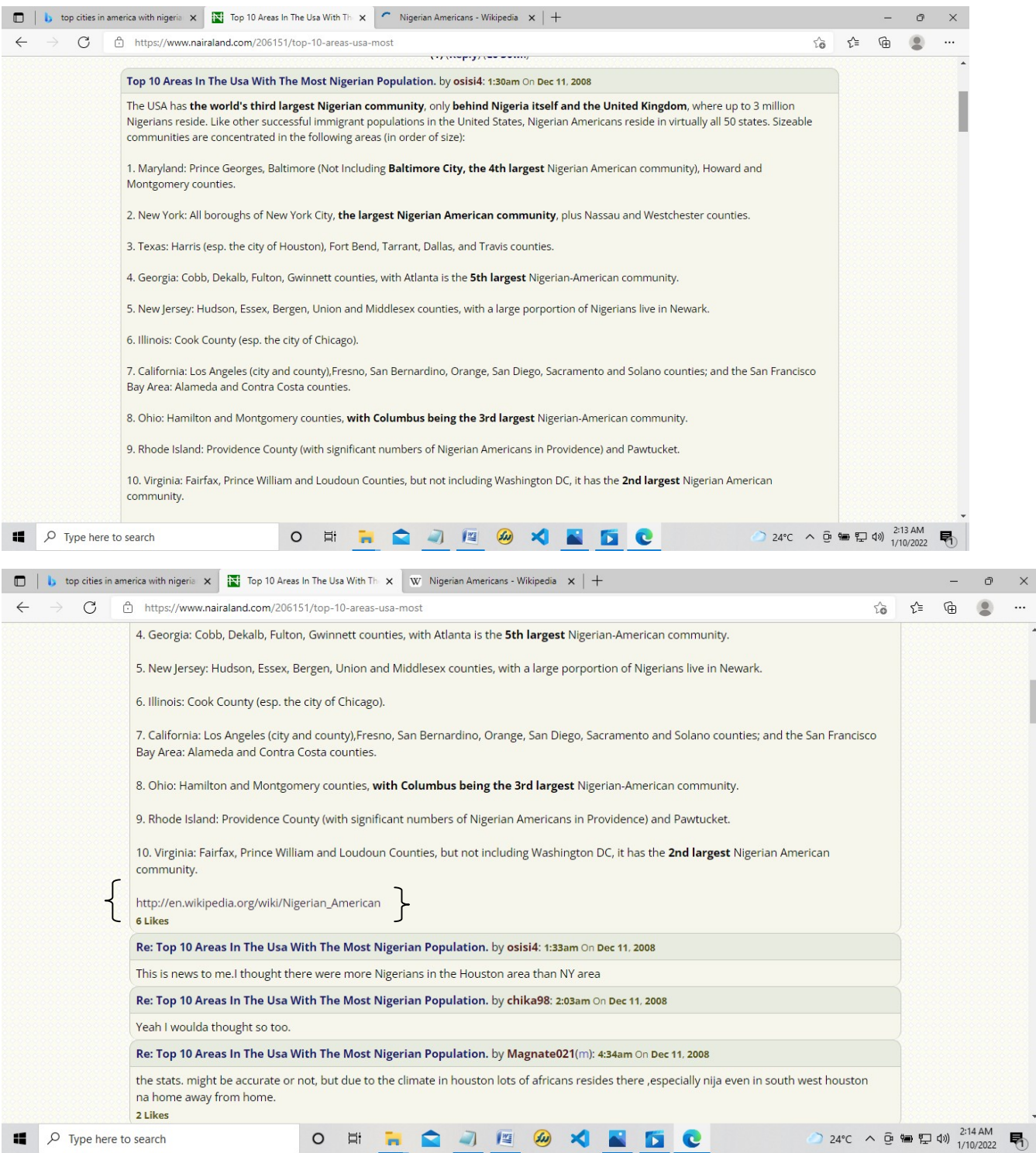

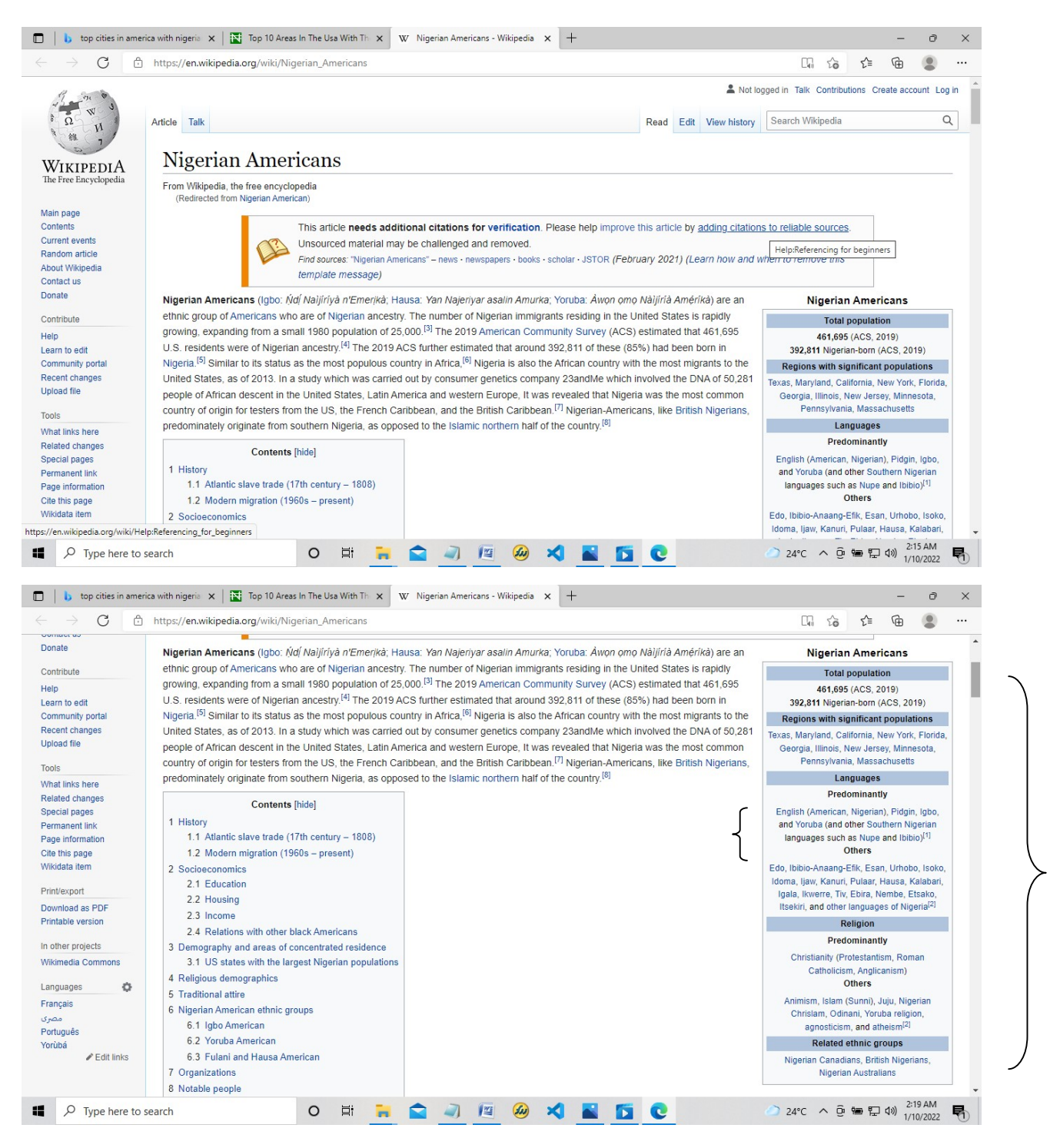

On a browser type Nigerian restaurant in New York City

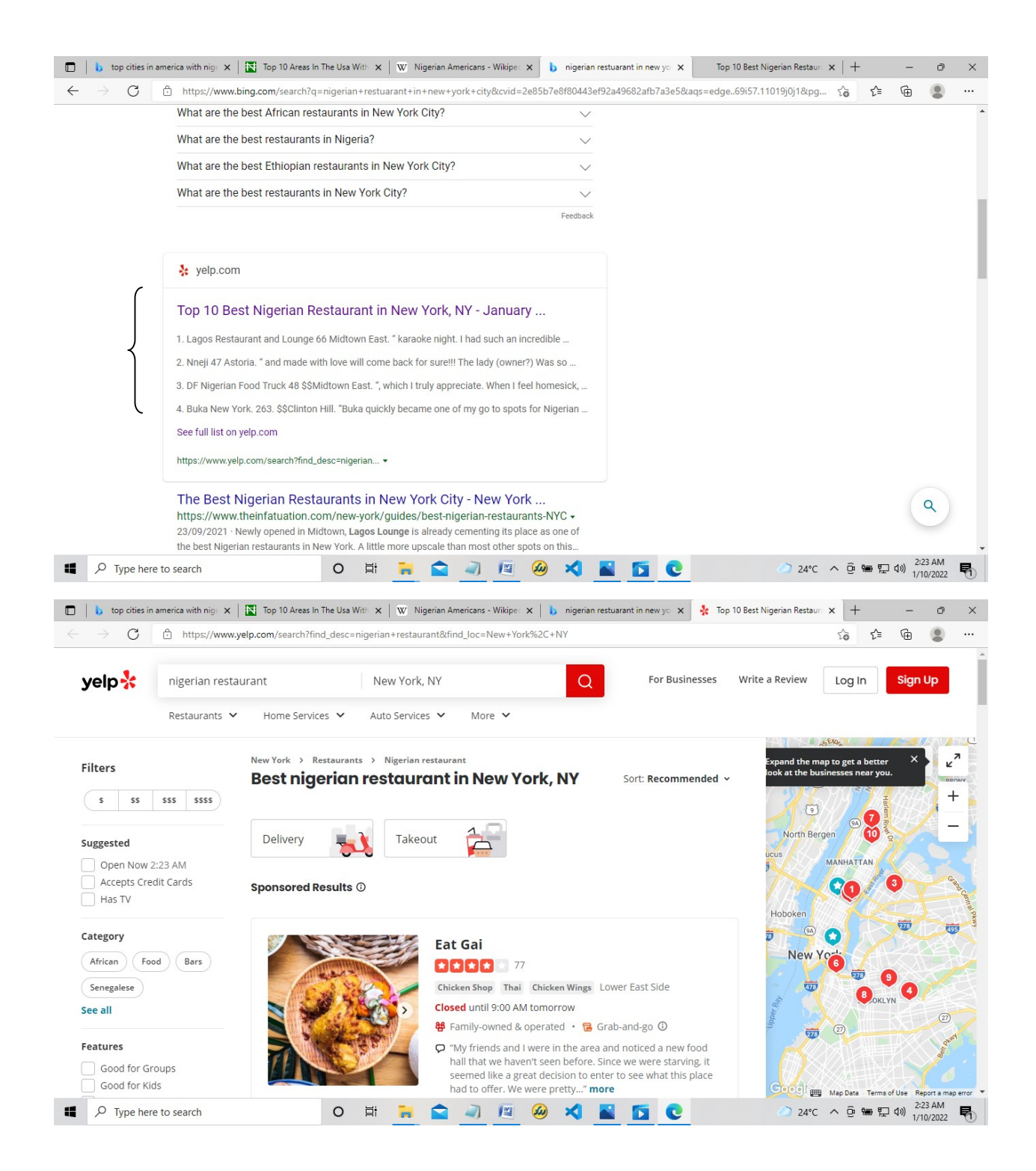

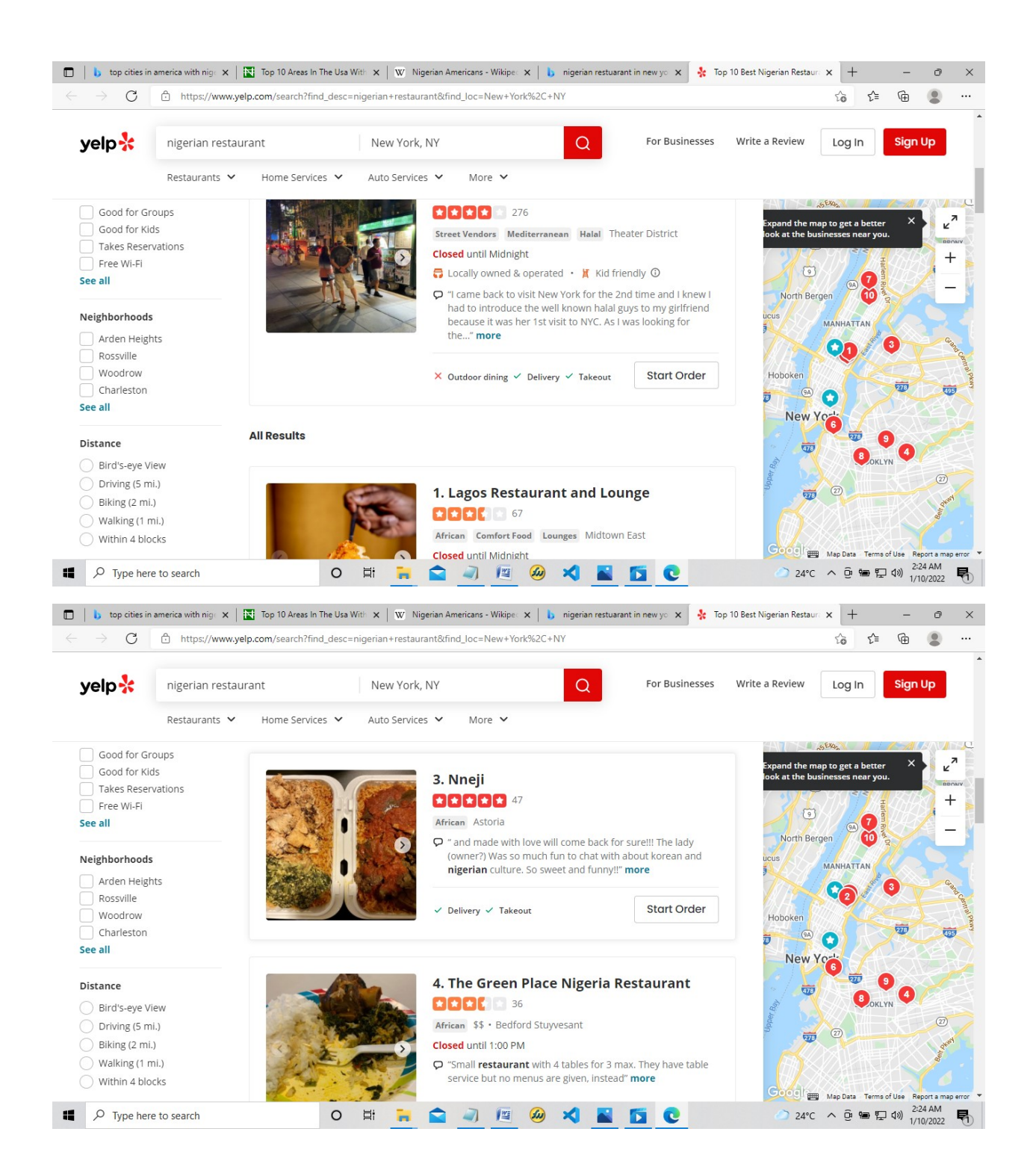

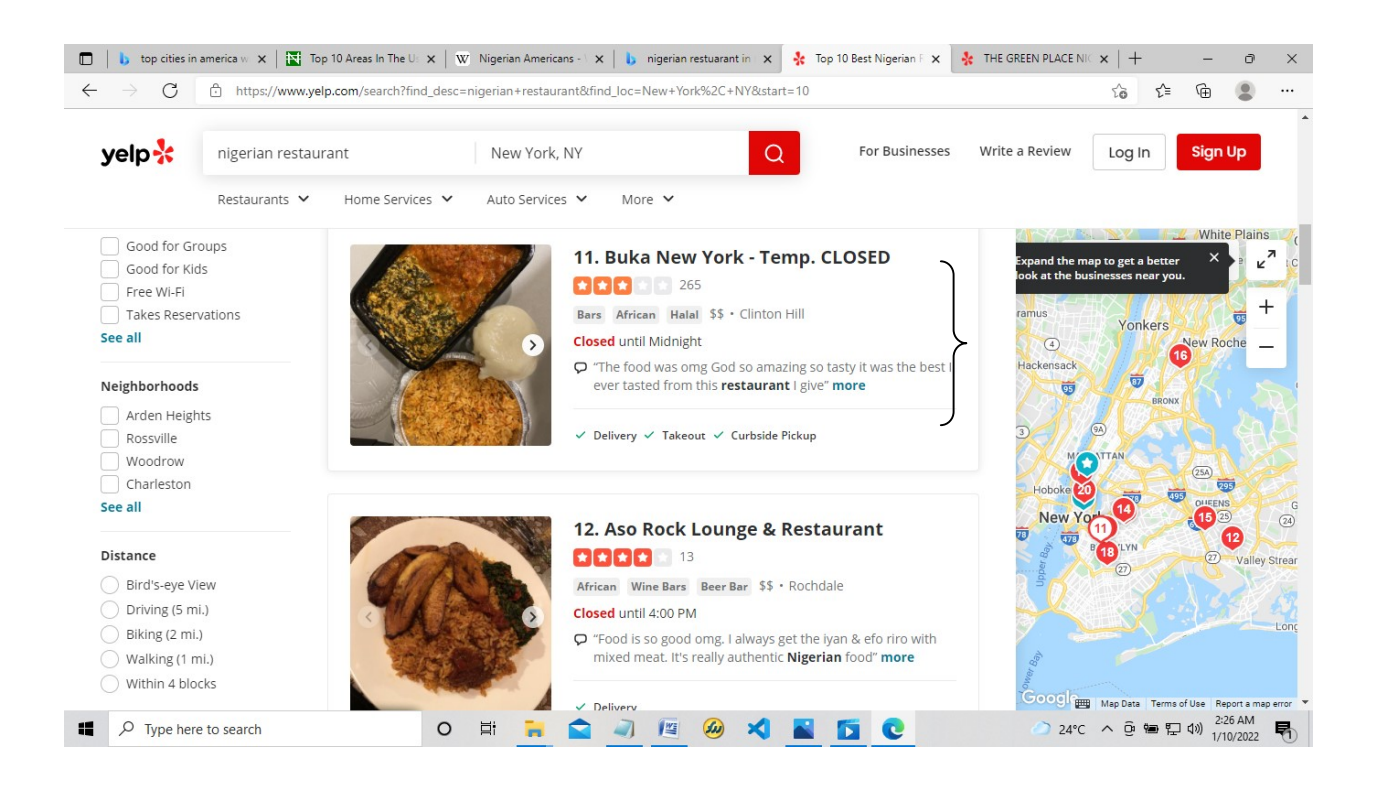

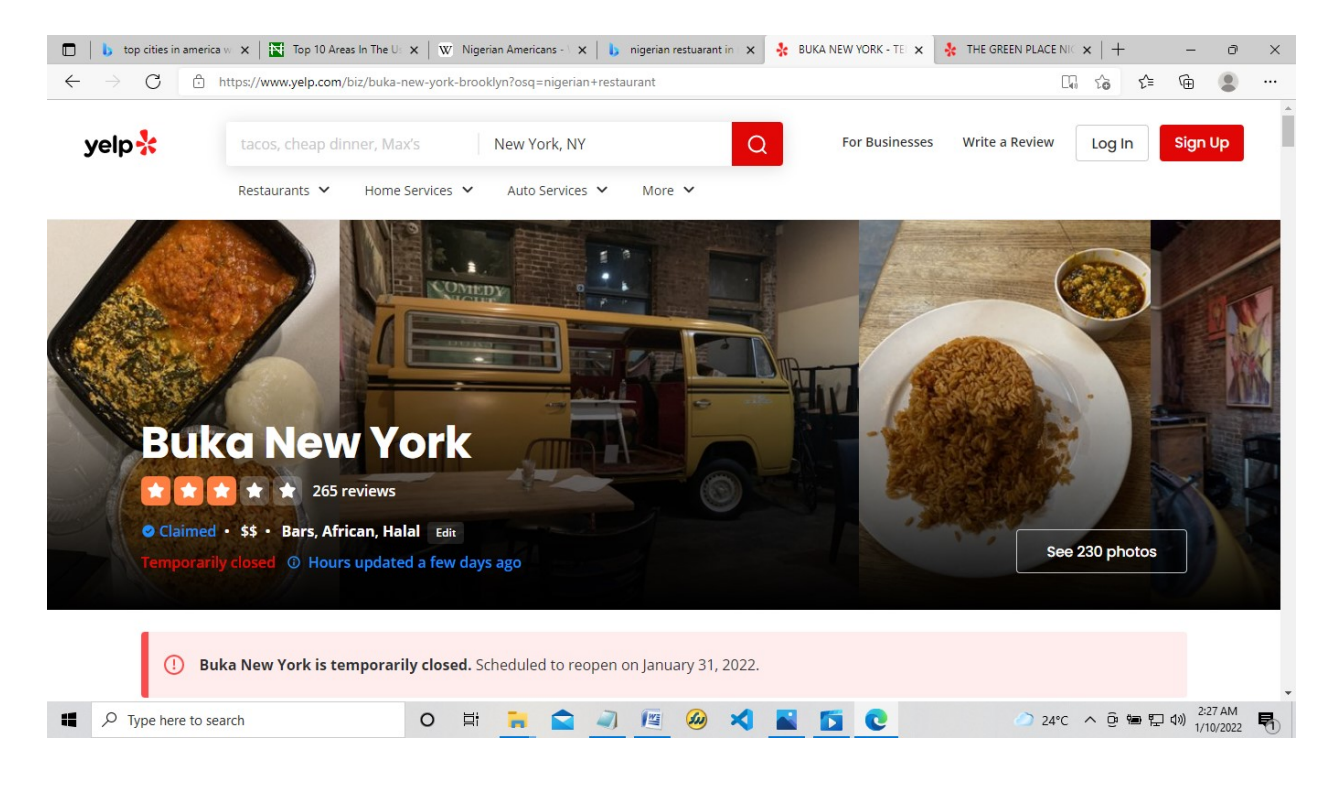

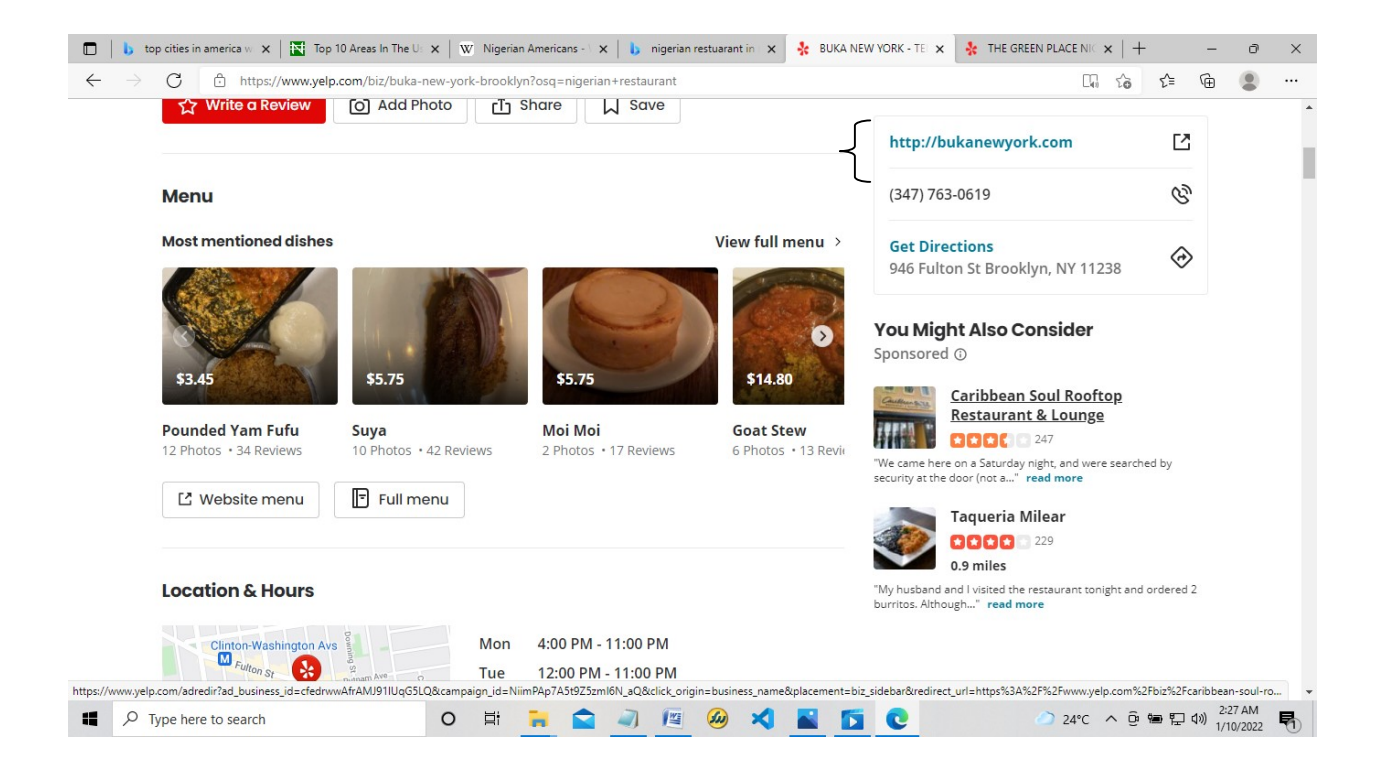